## **Spiekbriefjes bij Exponentiele verbanden**

## **Groeifactor**

Soms wordt een hoeveelheid per tijdseenheid (dus bijvoorbeeld steeds per seconde) met een vaste **groeifactor** g vermenigvuldigd. Als  $g > 1$  dan is er sprake van een toename en als $0 < g < 1$  dan is er sprake van een afname. Als  $g = 1$  dan is er geen sprake van een toename of afname maar blijft de hoeveelheid steeds constant.

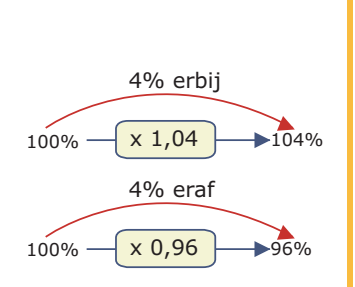

- Bij een groeifactor van 1,04 hoort een **groeipercentage** van 4%.
- Bij een groeifactor van 0,96 hoort een **groeipercentage** van -4% of een **vervalpercentage** van 4%.

Bij een groeifactor per uur van 1,04 hoort een groeifactor per dag van  $1.04^{24} \approx 2.56$ .

De **verdubbelingstijd** is de tijdsduur die hoort bij een groeifactor van 2. n,04 ≈2,50.<br>De **verdubbelingstijd** is de tijdsduur die hoort bij een groeifactor van 2. ⑤触觉<br>De **halveringstijd** is de tijdsduur die hoort bij een groeifactor van 0,5. 回答使日 <sup>自</sup>

## **Exponentiële groei**

Twee belangrijke manieren van groei zijn:

- Lineaire groei met beginhoeveelheid b en een vaste toename per eenheid van  $a$ . Formule:  $H = a \cdot t + b$ . Grafiek: rechte lijn door  $(0,b)$  met hellingsgetal  $a$ .
- **Exponentiële groei** met beginhoeveelheid en een vaste groeifactor per eenheid van  $g$ . Formule:  $H = b \cdot g^t$ .

Grafiek: een kromme door  $(0,b)$ , stijgend als  $g > 1$  en dalend als  $0 < g < 1$ .

Als je bij exponentiële groei twee punten met tijdsverschil  $t$  van de grafiek weet, kun je de groeifactor berekenen door de uitkomsten te delen en daarvan de tde machtswortel te nemen. Daarmee kun je de bijbehorende formule opstellen.

## **Exponentiële functies**

Elke functie van de vorm  $y = b \cdot g^x + a$ heet een **exponentiële functie**. Er zijn twee soorten exponentiële functies:

- exponentiële functies met een stijgende grafiek als  $q > 1$ ;
- exponentiële functies met een dalende grafiek als  $0 < q < 1$ .
- Bij al deze functies is er sprake van een **asymptoot**.

In dit geval is de asymptoot de lijn  $y = a$ , een lijn waar de grafiek wel steeds dichter bij komt te lopen, maar waar hij nooit mee samenvalt.

Hoe je een formule opstelt van de exponentiële functie vanuit twee gege-ven punten op de grafiek, zie je in **Voorbeeld 2**. **meer info**

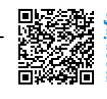

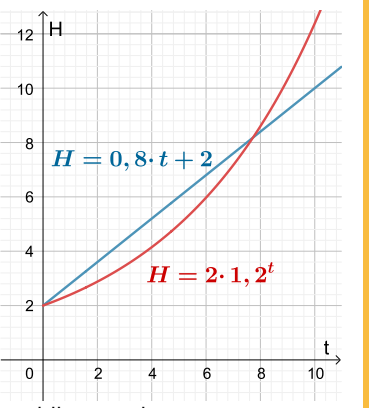

 $15$ 

-5

 $\mathbf 0$ 

 $+4$ 

 $y=6\cdot 2^x$ 

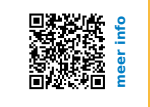